SAP ABAP table /SAPSLL/TLC CMP S {SLL: Customs Processing: Completeness Rule - Data Part}

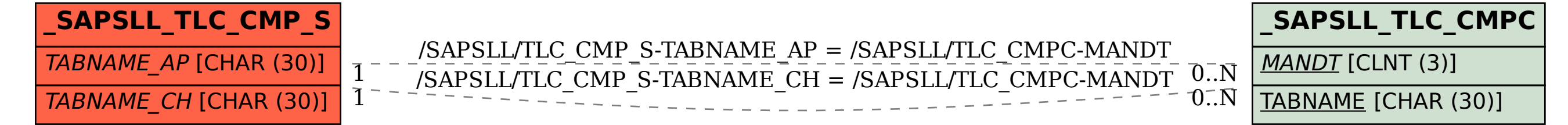